# Александр Горбунов

# ПРОДВИЖЕНИЕ САЙТА БЕЗ ВЛОЖЕНИЙ: ПОЛНОЕ РУКОВОДСТВО ДЛЯ **НЕПРОФЕССИОНАЛОВ**

ОТ СОЗДАНИЯ КОНТЕНТА - ДО ПРОДВИЖЕНИЯ В СЕТИ

# Александр Горбунов **Продвижение сайта без вложений: полное руководство для непрофессионалов**

«Издательские решения»

#### **Горбунов А.**

Продвижение сайта без вложений: полное руководство для непрофессионалов / А. Горбунов — «Издательские решения»,

ISBN 978-5-44-908748-5

В руководстве приведено подробное описание:— как создать текст, пост, статью для сайта;— как настроить сайт для поисковых систем; самостоятельно;— какие инструменты использовать для бесплатного привлечения посетителей на сайт.

ISBN 978-5-44-908748-5 © Горбунов А.

© Издательские решения

## **Содержание**

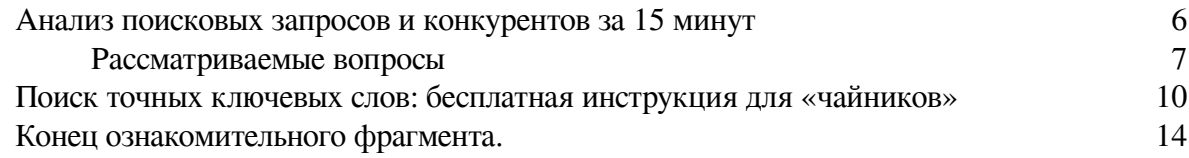

## **Продвижение сайта без вложений: полное руководство для непрофессионалов**

### **Александр Горбунов**

© Александр Горбунов, 2018

ISBN 978-5-4490-8748-5 Создано в интеллектуальной издательской системе Ridero

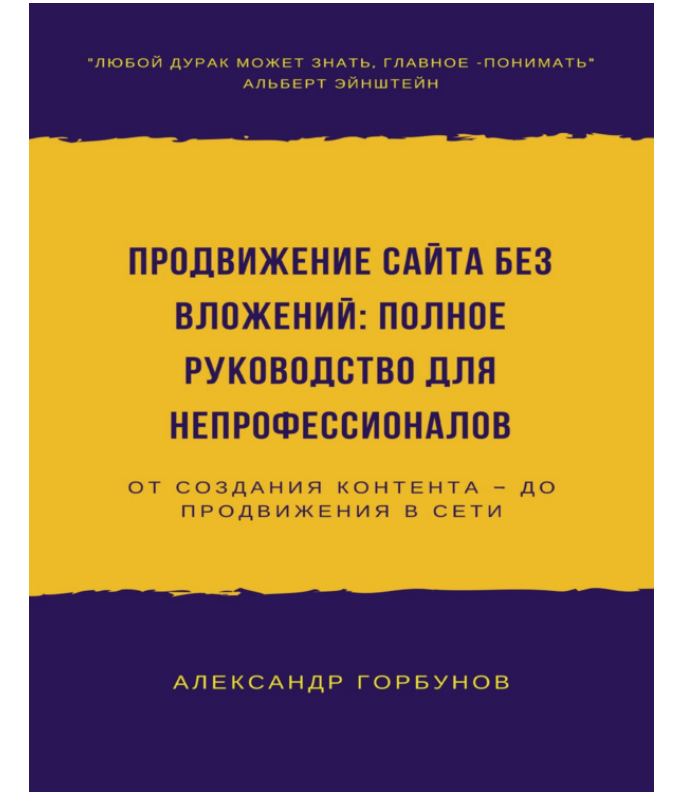

#### <span id="page-5-0"></span>**Анализ поисковых запросов и конкурентов за 15 минут**

Для чего нужно анализировать поиcковые запросы? Чтобы использовать на своем сайте полученную информацию для увеличения притока потенциальных покупателей. Анализ поисковых запросов позволяет понять, какие статьи, ключевые слова и тип контента дадут вам преимущество в поиске, увеличит посещаемость сайта. Возможности [поисковой оптимиза](http://jonnybegood.ru/?p=76)[ции безграничны. Прочитайте этот красноречивую статью о парне, который за 9 месяцев смог](http://jonnybegood.ru/?p=76) [раскрутить сайт до 100 тысяч посетителей, причем на японском языке, не зная его.](http://jonnybegood.ru/?p=76) «Трастовость» сайта – это его авторитетность по выбранному запросу или нише. Этот параметр и другие можно узнать с помощью простого расширения для браузера Chrome.

Эта глава – первая из шести, в которых даётся полная инструкция для продвижения сайта, статьи, поста бесплатными методами. Оно не требует профессиональных знаний и чтобы получить результат, нужно просто повторить приведенные ниже действия.

#### **Рассматриваемые вопросы**

- <span id="page-6-0"></span>– Анализ поисковых запросов и конкурентов за 15 минут
- Поиск точных ключевых слов: бесплатная инструкция для «чайников»
- Привлечь больше покупателей: 4 правила создания продающей статьи
- SEO оптимизация, как это работает: 5 отличий популярной статьи
- Как собрать email базу клиентов на своем сайте в 3 этапа
- Бесплатное продвижение сайта: способы и возможности

С чего начать? Как отделить хорошие «сайты» от «плохих», чтобы понимать к чему должны стремиться и чего хотим достичь?

Для этого, установите расширение [MozBarChrome.](https://chrome.google.com/webstore/detail/mozbar/eakacpaijcpapndcfffdgphdiccmpknp?hl=en) После установки задайте поиск целевого ключевого слова. Запустите расширение, щелкнув значок в панели браузера (убедитесь, что он светло-голубой).

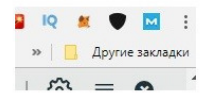

Теперь в Google в поисковой строке введите интересующий запрос.

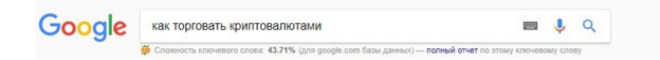

На скриншоте указана информация, которую предоставляет MozBar Chrome.

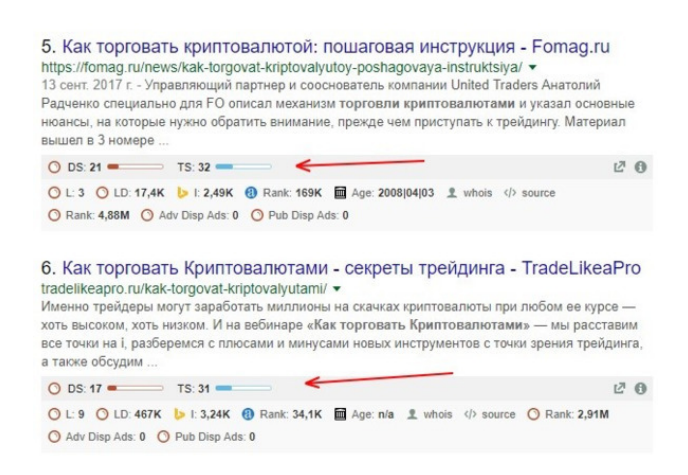

Интерес представляют: Ценность страницы

Ценность домена Количество обратных ссылок

Каждый из них помогает понять, насколько «дорогим» для продвижения является ключевое слово.

Теперь нужно изучить страницы с параметрами домена и страницы, равными или уступающими показателям вашего сайта.

Если пролистать поисковые результаты, то найдете сайты с низким уровенем «тарстовости» и меньшим числом обратных ссылок, чем ваш. Откройте несколько из них и посмотрите по каким запросам они индексируются в поиске.

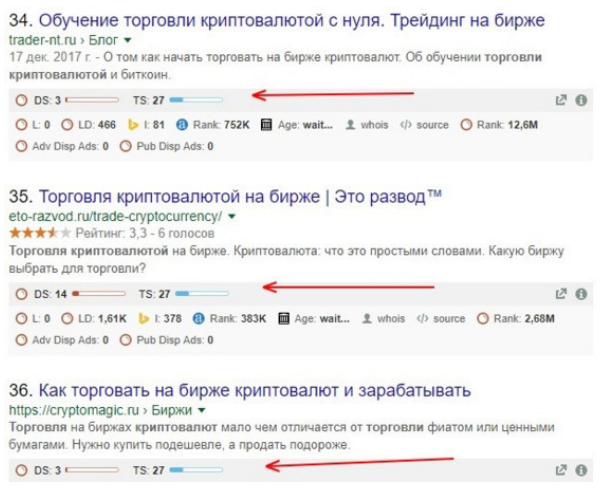

Но это ещё не всё. Нужно проанализировать ещё несколько параметров: Заголовок в поиске URL Теги заголовка

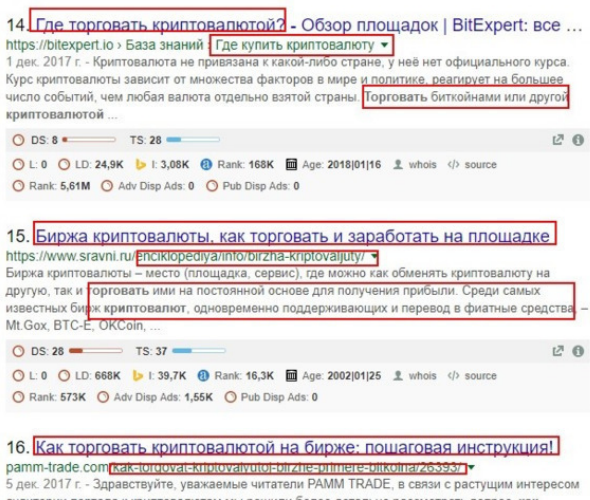

ории портала к криптовалютам мы решили более детально рассмотреть вопрос, как<br><mark>вать криптовалютой</mark> на бирже, как происходит ввод и вывод денег. Но прежде чем мы nnennaraeM

Сайты на скриншоте имеют высокий траст. Это показывает параметр DS. Это означает, что это качественные ресурсы, хорошо оптимизированные для поисковых систем.

Можно потратить много времени, конкурируя с этими сайтами, если пытаться продвигать сайт, используя те же ключевые запросы. При этом отдача от вложенных усилий будет невелика. ачественные ресурсы, хорошо оптимизированные для поисковых систем. Можно потратить много времени, конкурируя с этими сайтами, если пытаться продвигать сайт, используя те же ключевые запросы. При этом отдача от вложенных усилий будет невелика.

Как поступить и как найти возможности для себя?

#### **Не пропустите этот шаг!**

Проверьте, насколько хорошо оптимизирован контент сайтов на первых 10 страницах для выбранного целевого ключевого слова в результатах поисковой выдачи.

Следующие пункты подскажут решение: Длина содержимого Использование изображений, видео, инфографики, gif Плотность ключевых слов Тип контента (список сообщений, экспертный обзор, интервью, тематическое исследование, инструкции и т. д.) Насколько актуальным является содержание Оптимизация размещения контента в социальных сетях

Например, после анализа поисковых запросов можно обнаружить, что сайты из топа имеют поверхностные, короткие статьи или отсутствие изображений и видео. Учитывая это при создании контента для сайта, можно обойти конкурентов. В результате вы получите:

Высокий потенциал для увеличения трафика Устойчивость сайта для конкуренции Доминировать в выбранной информационной нише Отличное позиционирование информации для выбранной целевой аудитории

Преимущество приведенного выше способа анализа – простота и отсутствие оплаты. Для более детального изучение поисковых запросов есть популярный сервис Semrush. Даже в бесплатной версии с ограниченным функционалом он позволяет получить тонны информации.

#### <span id="page-9-0"></span>**Поиск точных ключевых слов: бесплатная инструкция для «чайников»**

После определения в поиске главных конкурентов в выбранной нише, для того, чтобы быстрее найти потенциальных покупателей, нужно подобрать правильные слова для того, что бы продвигать товар, услугу, книги или что-нибудь ещё в интернете.

С помощью точных **ключевых слов** и фраз, клиенты найдут сайт быстрее. Как их подобрать? Ниже пошаговое описание действий для выбора ключевых запросов с максимальной точностью для продвигаемой темы. Это эффективный и, главное, бесплатный вариант для увеличения посещаемости сайта.

Для анализа конкурентов по ключевым словам, нужно сначала определить, кто доминирует в выбранной поисковой нише. Например, ниже результаты по ключевому слову «криптовалюта».

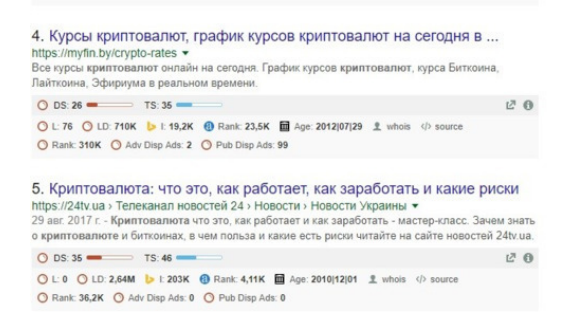

Допустим, нам необходимо привлечь новых пользователей в этой нише.

Для этого нужно наполнить сайт актуальными и востребованными статьями. Поисковая оптимизация – оптимальныq вариант с точки зрения затрат и результата:

огромный потенциал увеличения трафика на сайт; быстрое ранжирование за счёт использования менее конкурентных ключевых слов и фраз; увеличение посещаемости за счёт целевого привлечения клиентов, которых упустили конкуренты; подбор ключевых слов для стимулирования клиентов на разных этапах совершения покупки. Для начала нужно провести анализ ключевых слов и выражений, которые используются для этой темы. Для этого можно использовать [GoogleПланировщикКлючевыхСлов](https://adwords.google.com/aw/keywords)

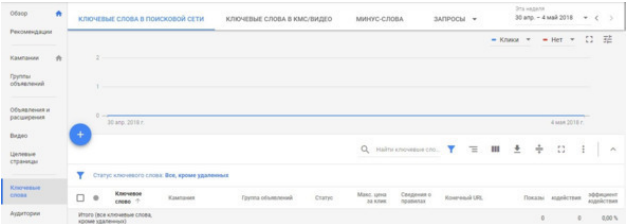

результаты:

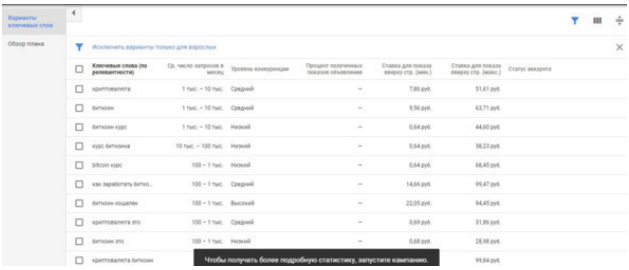

Нужно расставить слова по количеству запросов – от максимального до минимального значения. Стрелка показывает на столбец, значения которых нужно отфильтровать, нажав на него.

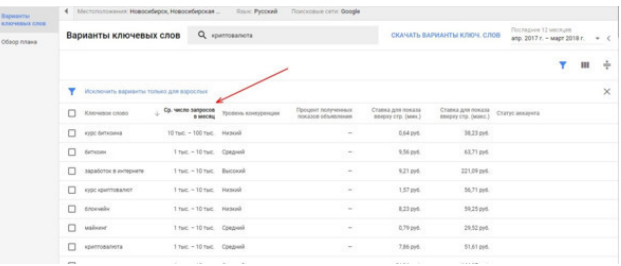

#### Следующий шаг – скачать данные.

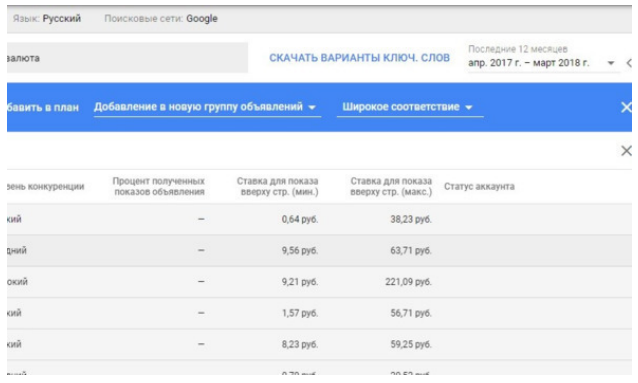

Теперь нужно открыть таблицу с ключевыми словами и фразами и найти среди них варианты, точно соответствующие выбранной нише потребителей, релевантных теме сайта или коммерческого предложения.

Ниже выделены варианты для аудитории, которая начинает интересоваться инвестированием в криптовалюты. Подходящие фразы выглядят так:

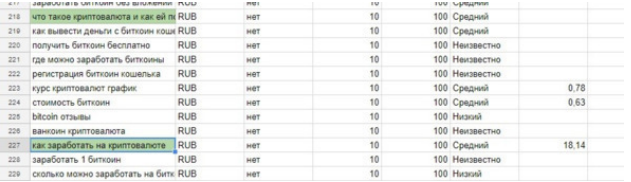

На эти ключевые фразы стоит обратить максимум внимания. Почему они выбраны? – Они имеют средний объем поисковых запросов

– Это именно тот вопрос, который возникает у тех, кто решил заработать на криптовалютах

– Это тема, для которой легко создать контент и найти много материала

Помимо этого, самое главное – эти фразы имеют большое количество вариантов более длинных ключевых запросов.

Как правило, начинающие вебмастера, продвигающие товар ил сайт ошибаются, обращая внимание только на тот объем поиска, который связан с выбранным ключевым словом.

И они пропускают много потенциального трафика.

В то время, как «как заработать на криптовалюте» имеет только 100 запросов в месяц, совокупный объем поиска для всех связанных ключевых слов и фраз составляет гораздо большую величину.

Для этого нужно найти фразы в планировщике теперь для ключевого выражения «как заработать на криптовалюте» и снова выбрать среди результатов длинные варианты, релевантные продвигаемой теме.

Выглядит это так:

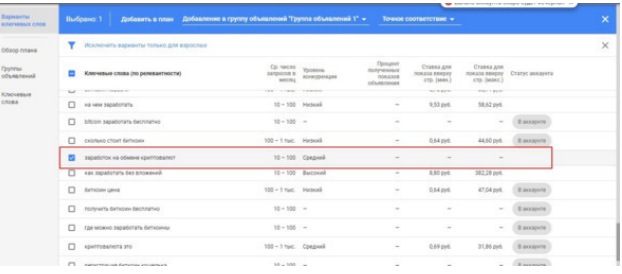

Анализируя дополнительные фразы, к основной можно добавить несколько вариантов:

**заработок на обмене криптовалют, заработок на криптовалюте отзывы, заработать bitcoin быстро, способы заработка биткоинов, как заработать деньги на биткоинах, пассивный доход в интернете, что такое биткоины и как их получить, большой заработок в интернете, как заработать на обмене биткоинов, заработок криптовалюты на автомате, что такое криптовалюта и как ей пользоваться**

По результатам поиска видно, что в русскоязычном интернете криптовалюта ассоциируется только с Bitcoin.

Приведенный выше список поисковых фраз точно позиционирует интересы потенциальных покупателей для выбранного направления. Но, нужно учесть, что конкуренты, видят те же фразы и ключевые слова. Причем, многие из них, имеют преимущество в финансовых ресурсах. Одна из стратегий для того, чтобы получить «свое место» на рынке – использовать те фразы, которые конкуренты пропустили. Это можно сделать простым способом – проверить и выбрать варианты среди похожих запросов в Google. Они появляются, когда после введения запроса и перехода по ссылке одного из результатов, возвращаешься к результатам поиска.

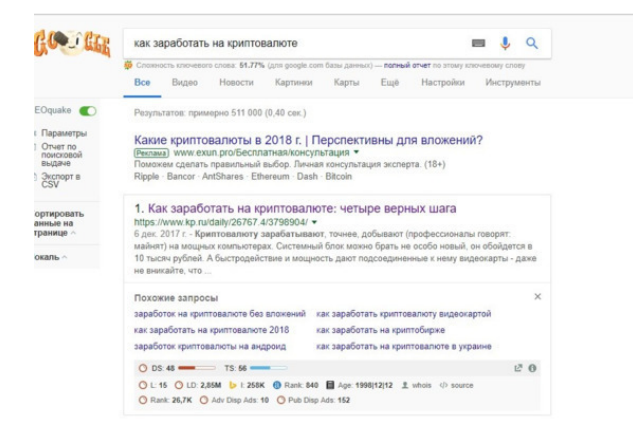

Если взять один из похожих запросов и снова вставить в поиск – можно получить еще больше вариантов ключевых фраз, причем таких, которые не покажет Google Планировщик. Поэтому «похожие запросы» – самые ценные, поскольку среди них есть варианты для эффективного продвижения.

Также можно искать ключевые фразы в поисковой строке Google и при этом смотреть подсказки из выпадающего списка вариантов более длинные соответствия поискового запроса. Несмотря на простоту – это очень эффективный метод.

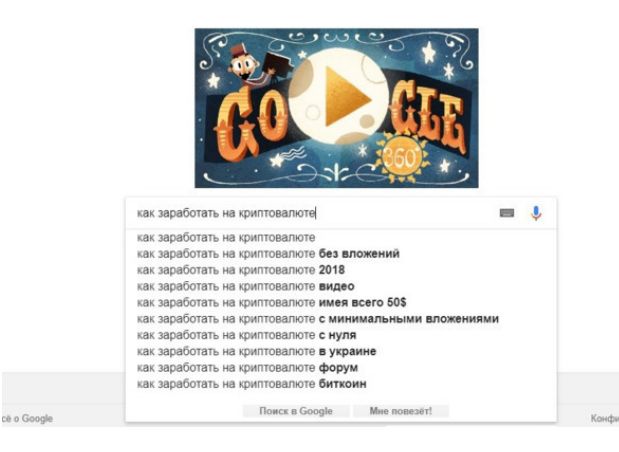

Если вводить каждый раз фразу в поисковую строку Google утомительно, то можно использовать Ubersuggest.

Этот сервис предоставляет простой способ быстро масштабировать анализ ключевых слов.

#### **Конец ознакомительного фрагмента.**

<span id="page-13-0"></span>Текст предоставлен ООО «ЛитРес».

Прочитайте эту книгу целиком, [купив полную легальную версию](https://www.litres.ru/pages/biblio_book/?art=33575865) на ЛитРес.

Безопасно оплатить книгу можно банковской картой Visa, MasterCard, Maestro, со счета мобильного телефона, с платежного терминала, в салоне МТС или Связной, через PayPal, WebMoney, Яндекс.Деньги, QIWI Кошелек, бонусными картами или другим удобным Вам способом.